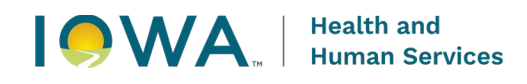

## **Request for Authorized User Access to Iowa Newborn Screening Information System (INSIS)**

Please complete this form to request the addition of an Authorized User to the INSIS. Each

facility is allowed up to five (5) Authorized Users.

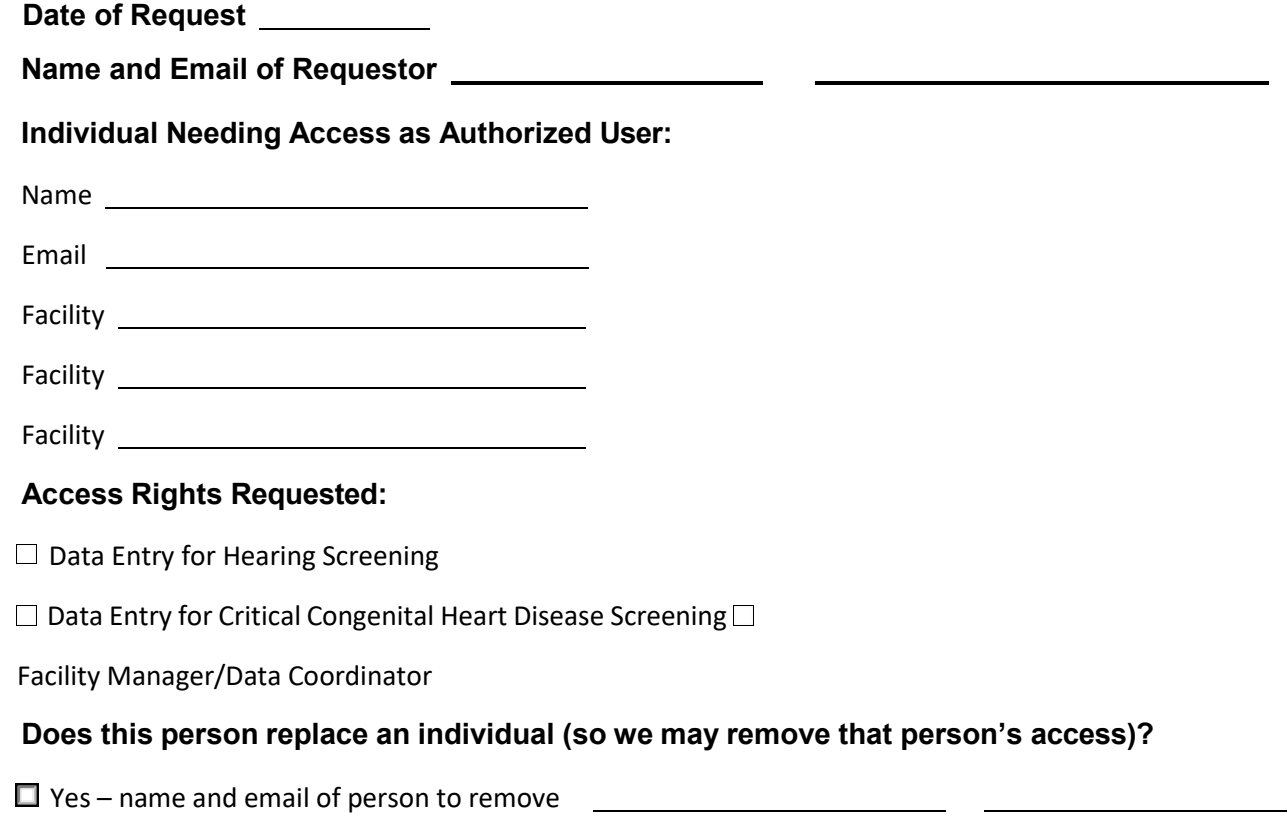

■No

## **Requestor:**

I confirm that the individual requesting access as an Authorized User of INSIS will abide by the terms of the Authorized Individual User Agreement as provided on the INSIS initial login page. I also confirm that the Authorized User will not access any records in the INSIS until they have received training provided by the INSIS administrators at the Iowa Department of Health and Human Services.